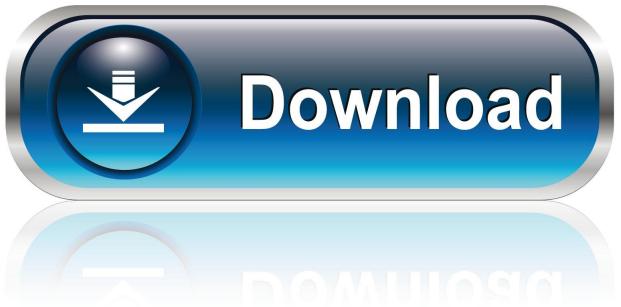

0-WEB.ru

## Maruo Editor English Download

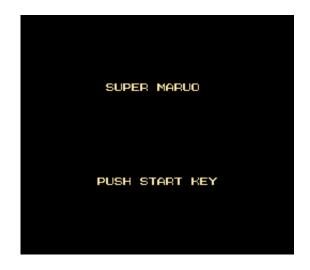

Maruo Editor English Download

1/3

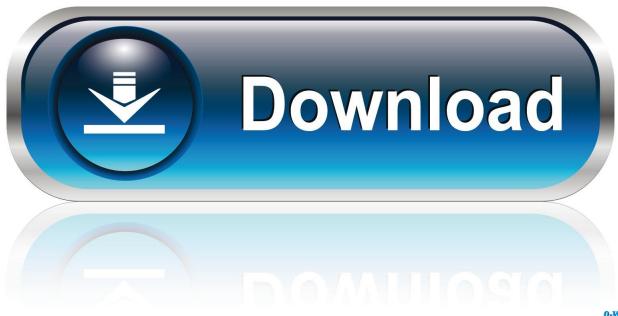

0-WEB.ru

Or, you can uninstall Maruo editor 64 from your computer by using the Add/Remove Program feature in the Window's Control Panel.. The English version is called Maruo Editor Hidemaru macro references Hidemaru Help pages.

1. maruo editor english

0 Please visit the main page of Maruo editor on Software Informer Clone or download.

## maruo editor english

maruo editor english Download free software Windows Server 2003 Sdk

• On the Start menu (for Windows 8, right-click the screen's bottom-left corner), click Control Panel, and then, under Programs, do one of the following: • Windows Vista/7/8: Click Uninstall a Program.. • Windows XP: Click Add or Remove Programs Apr 19, 2018 No specific info about version 8. <u>Djay Pro License Key Mac</u>

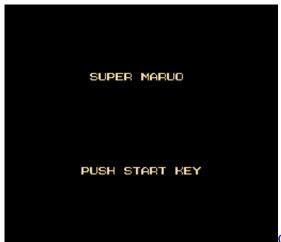

Online Hd Murphy 039;s Bbq Watching Full High Definition For Mac

Add A Printer Unable To Search For Driver Mac siemens wk6142 instruction manual

Temple Run Download Mac

e828bfe731 Excel Reader For Mac Free Download

e828bfe731

Java For Google Chrome Mac

3/3